# **Today**

#### **Memory Layout**  $\mathcal{L}_{\mathcal{A}}$

#### **Buffer Overflow**  $\mathcal{L}_{\text{max}}$

- Uulnerability
- **Protection**

#### **Unions**  $\mathcal{L}_{\text{max}}$

not drawn to scale

# x86-64 Linux Memory Layout

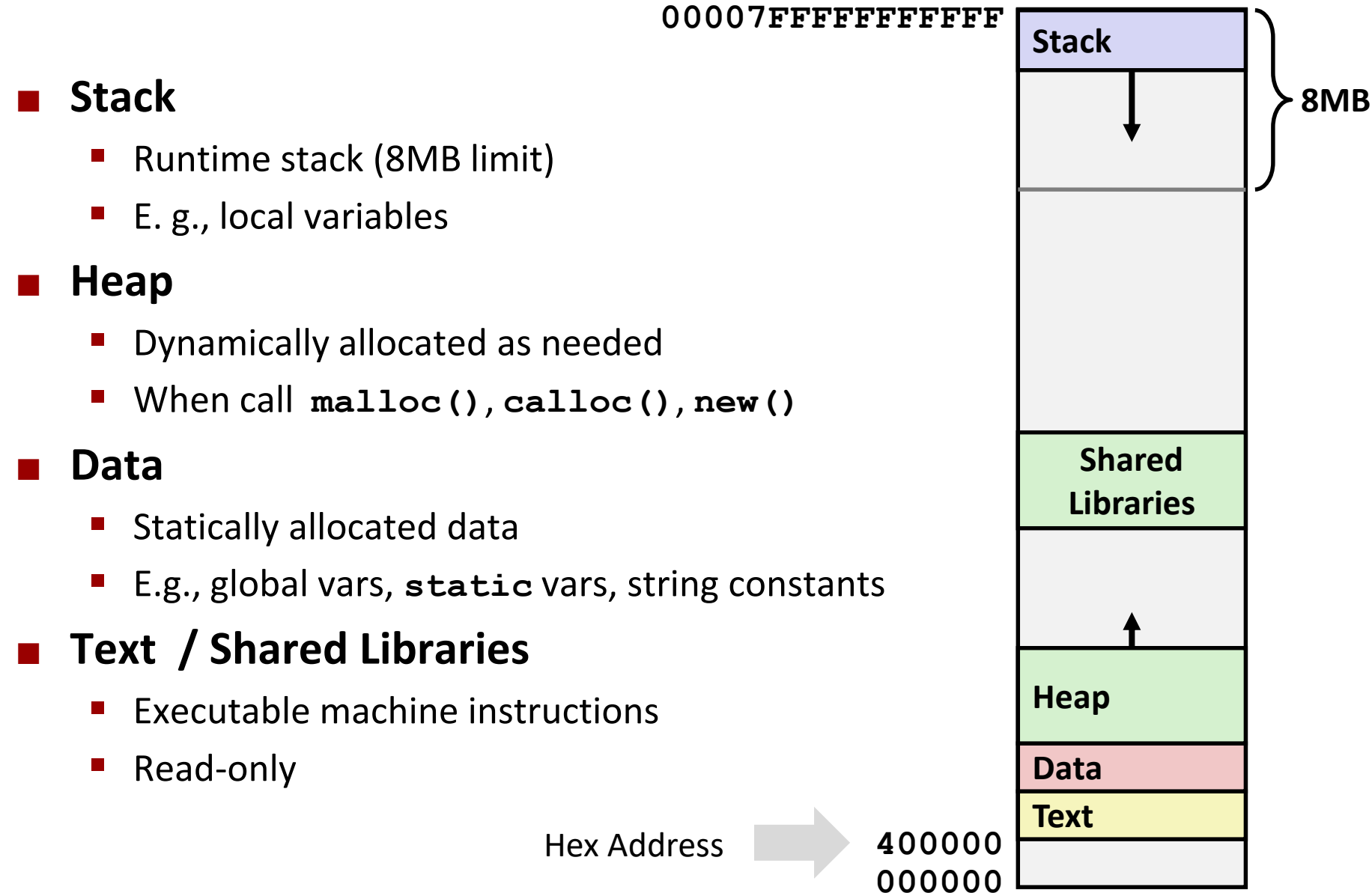

Bryant and O'Hallaron, Computer Systems: A Programmer's Perspective, Third Edition

### *not drawn to scale*

# **Memory Allocation Example**

```
char big_array[1L<<24]; /* 16 MB */
char huge_array[1L<<31]; /* 2 GB */
int global = 0;
int useless() { return 0; }
int main (int argc, char** argv){void *p1, *p2, *p3, *p4;
   int local = 0;
   p1 = malloc(1L << 28); /* 256 MB */
p2 = malloc(1L << 8); /* 256 B */
p3 = malloc(1L << 32); /* 4 GB */
p4 = malloc(1L << 8); /* 256 B *//* Some print statements ... */return 0;}
```
*Where does everything go?*

Bryant and O'Hallaron, Computer Systems: A Programmer's Perspective, Third Edition

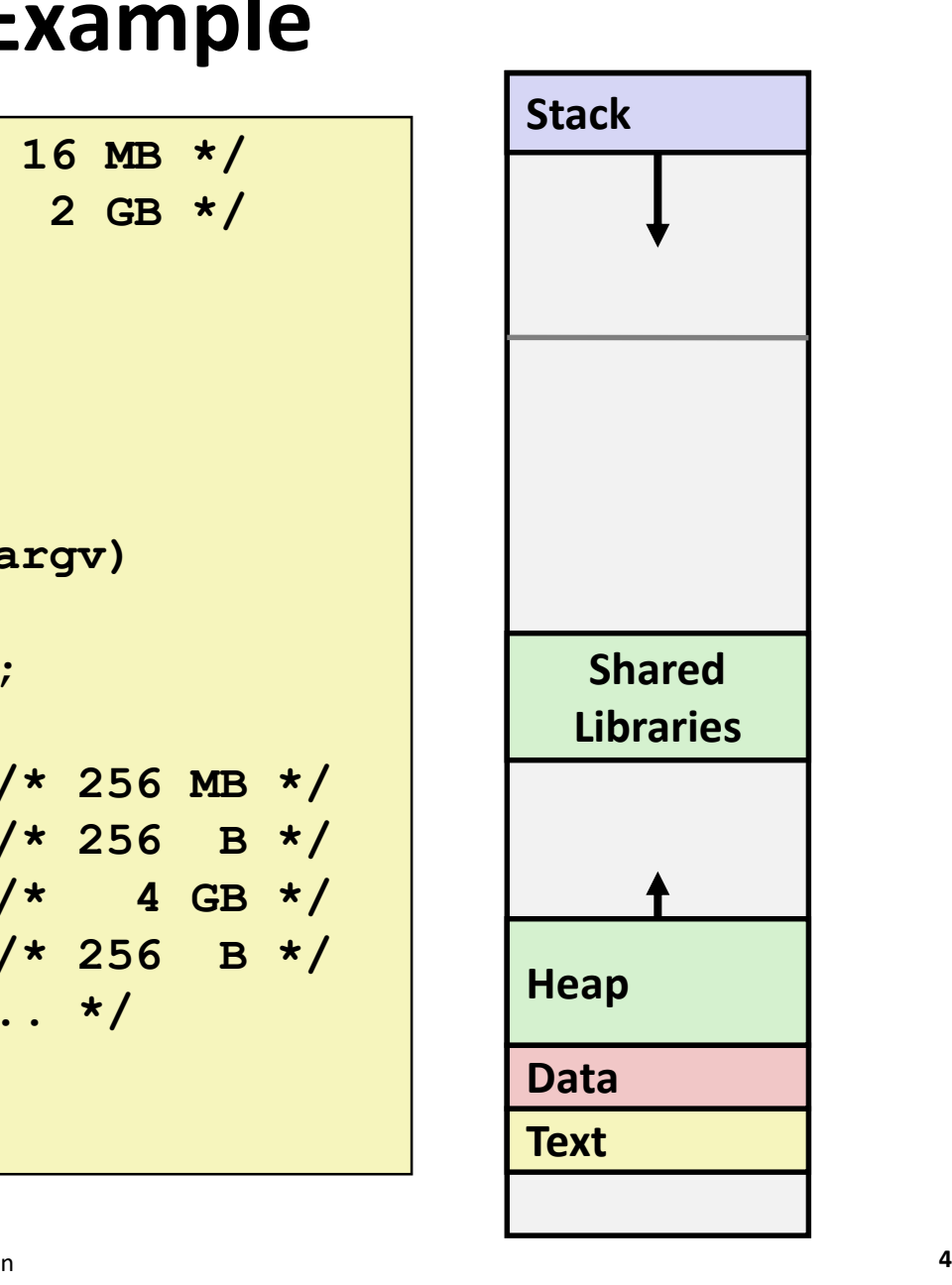

*not drawn to scale*

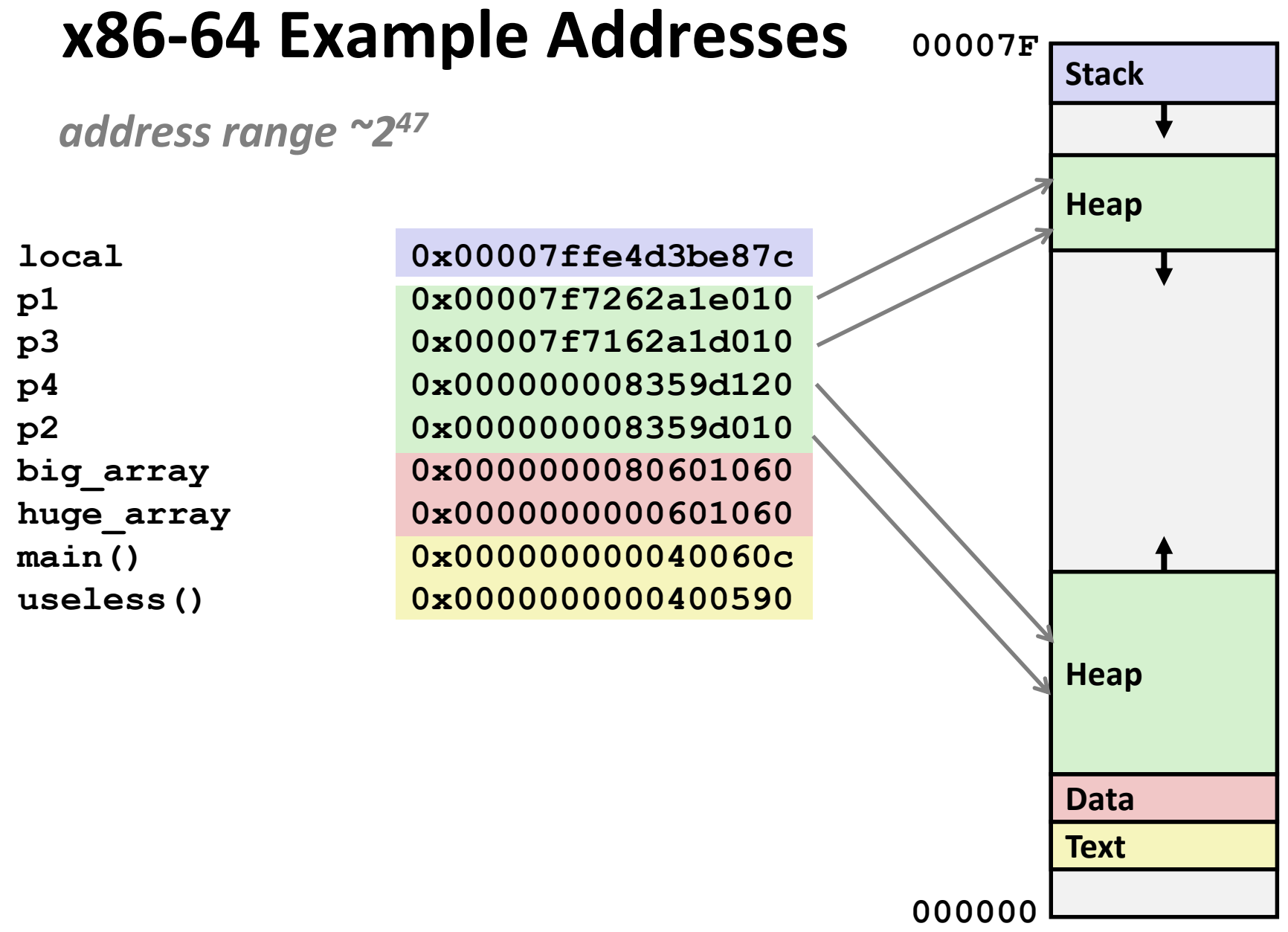

# **Today**

**Memory Layout**  $\mathcal{L}_{\mathcal{A}}$ 

#### **Buffer Overflow**  $\mathcal{L}_{\mathcal{A}}$

- Vulnerability
- **•** Protection
- **Unions**  $\mathcal{L}_{\mathcal{A}}$

## **Recall: Memory Referencing Bug Example**

```
typedef struct {
  int a[2];
 double d;
} struct_t;double fun(int i) {
 volatile struct_t s;
 s.d = 3.14;
 s.a[i] = 1073741824; /* Possibly out of bounds */return s.d;}
```
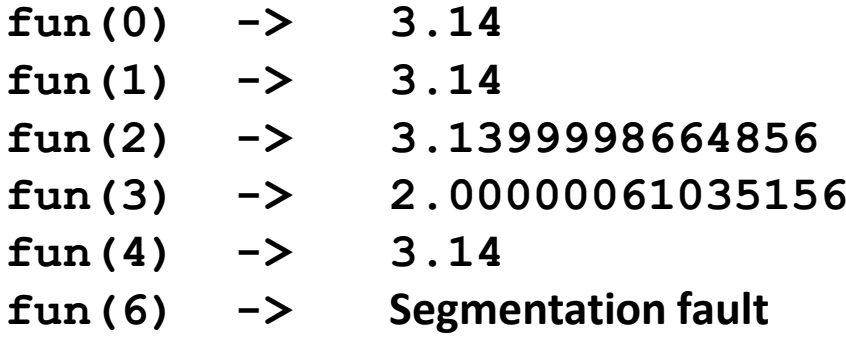

ÉResult is system specific

### **Memory Referencing Bug Example**

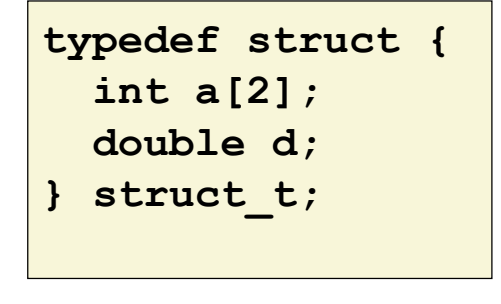

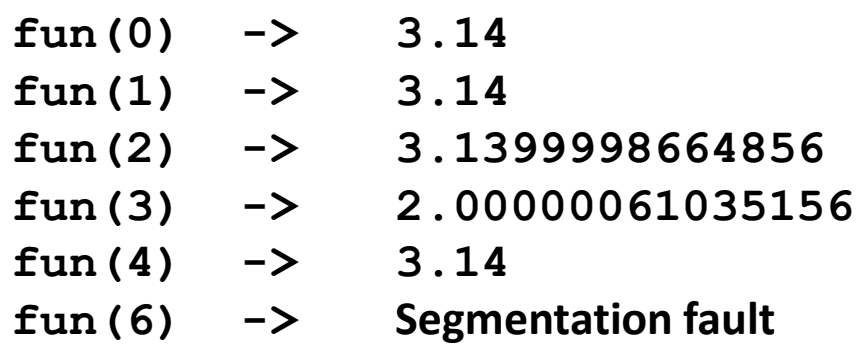

### **Explanation:**

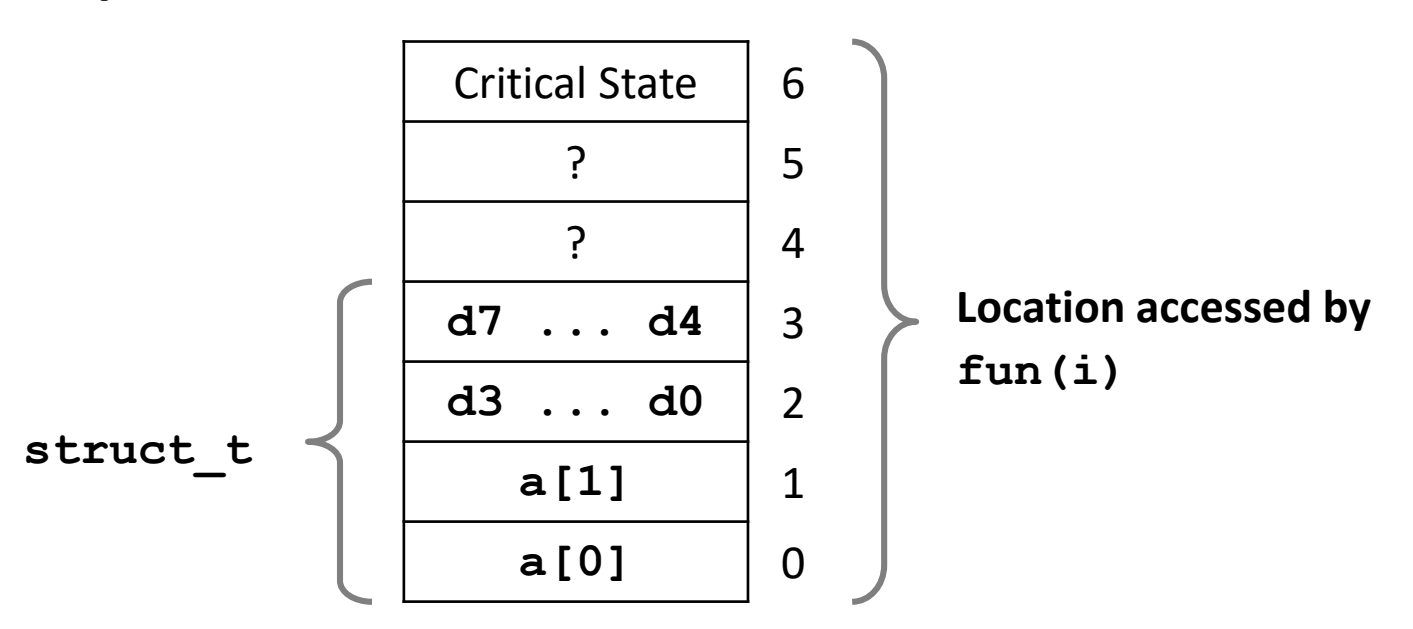

## Such problems are a BIG deal

### **Generally called a "buffer overflow"**

• when exceeding the memory size allocated for an array

### **No. 11.13** Why a big deal?

- It's the #1 technical cause of security vulnerabilities
	- #1 overall cause is social engineering / user ignorance

### **Nost common form**

- Unchecked lengths on string inputs
- Particularly for bounded character arrays on the stack
	- sometimes referred to as stack smashing

## **String Library Code**

Implementation of Unix function gets ()

```
/* Get string from stdin */
char *gets (char *dest)
\left\{ \right.int c = \text{getchar}();
    char *_{p} = dest;
    while (c != EOF && c != \ln) {
         *p++ = c;c = getchar()\star_{D} = \sqrt{0!}return dest;
```
No way to specify limit on number of characters to read

### Similar problems with other library functions

- strepy, streat: Copy strings of arbitrary length
- scanf, fscanf, sscanf, when given  $s$ s conversion specification

## **Vulnerable Buffer Code**

```
/* Echo Line */void echo(){char buf[4]; /* Way too small! */gets(buf);
puts(buf);}
```
### Õ**btw, how big is big enough?**

```
void call_echo() {echo();}
```
**unix>***./bufdemo-nsp* **Type a string:***012345678901234567890123***012345678901234567890123**

**unix>./bufdemo-nsp Type a string:***0123456789012345678901234***Segmentation Fault**

## **Buffer Overflow Disassembly**

### echo:

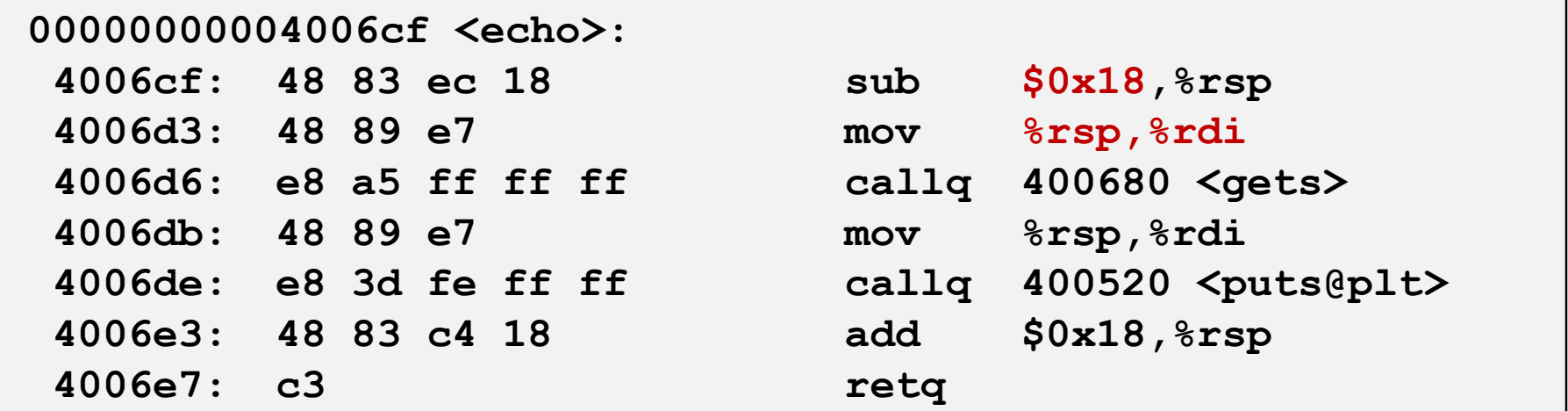

### call\_echo:

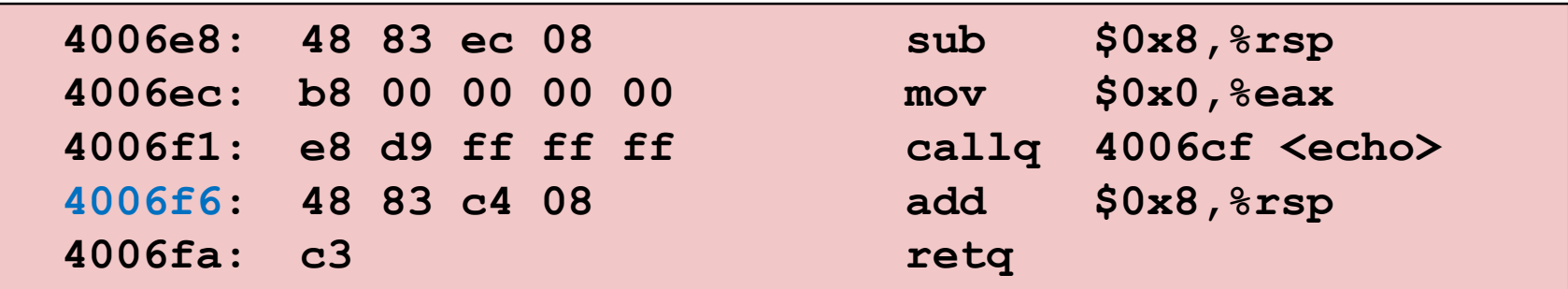

## **Buffer Overflow Stack**

### *Before call to gets*

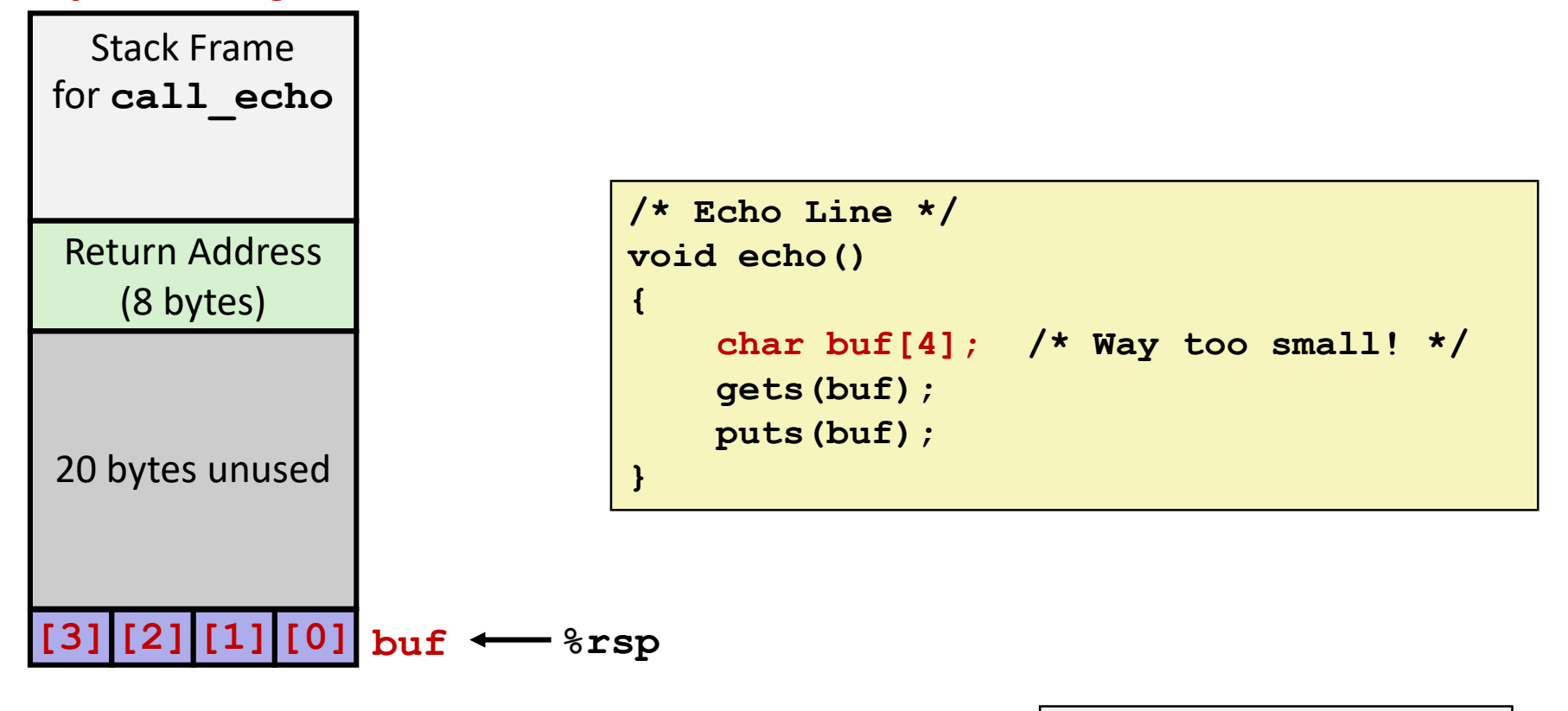

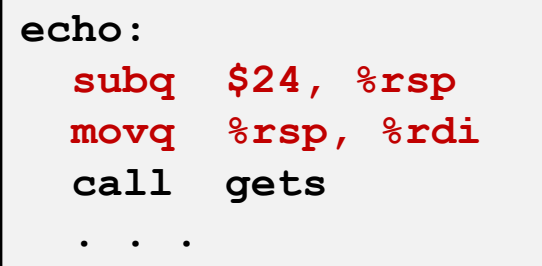

## **Buffer Overflow Stack Example**

*Before call to gets*

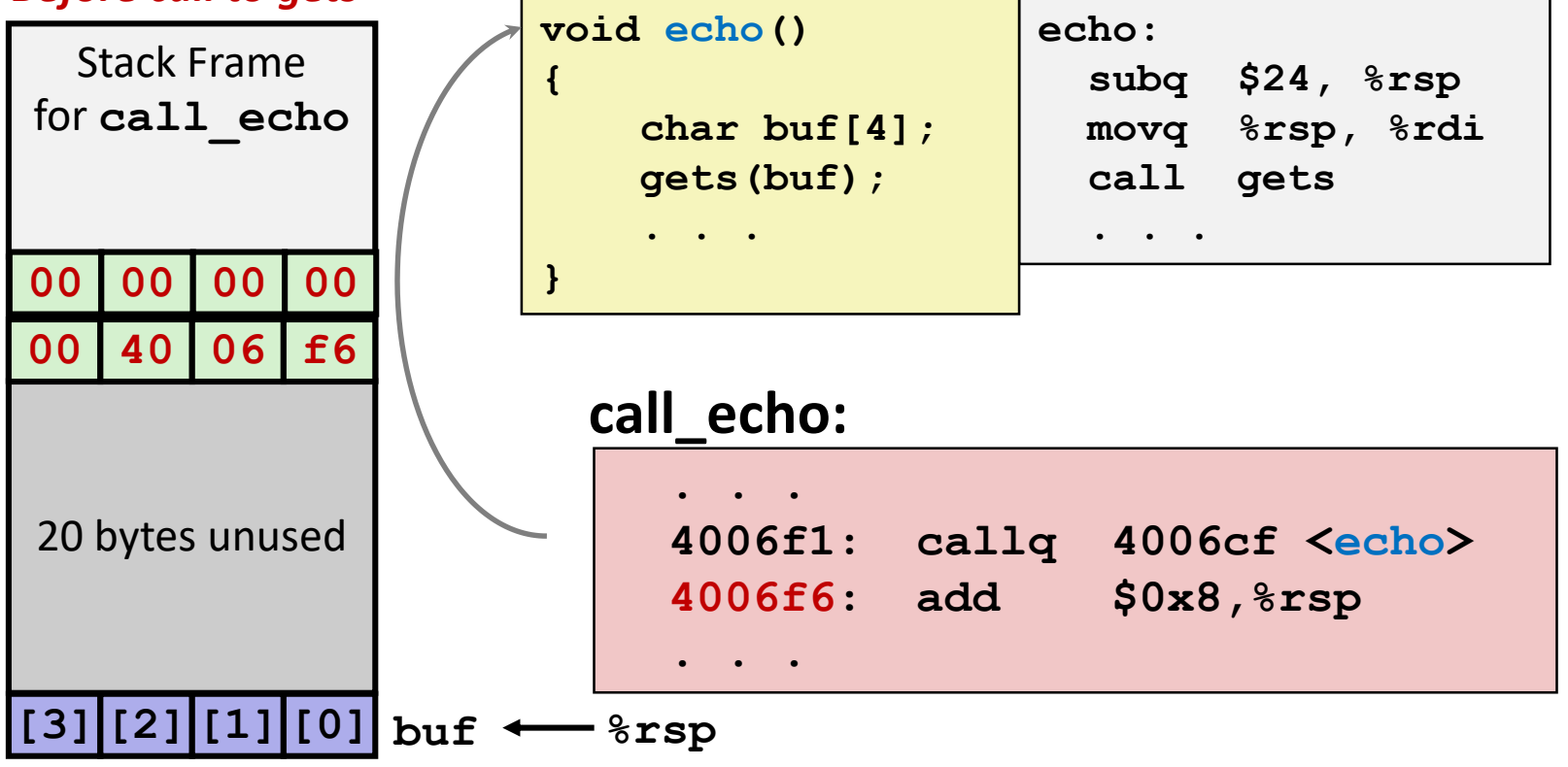

## **Buffer Overflow Stack Example #1**

*After call to gets*

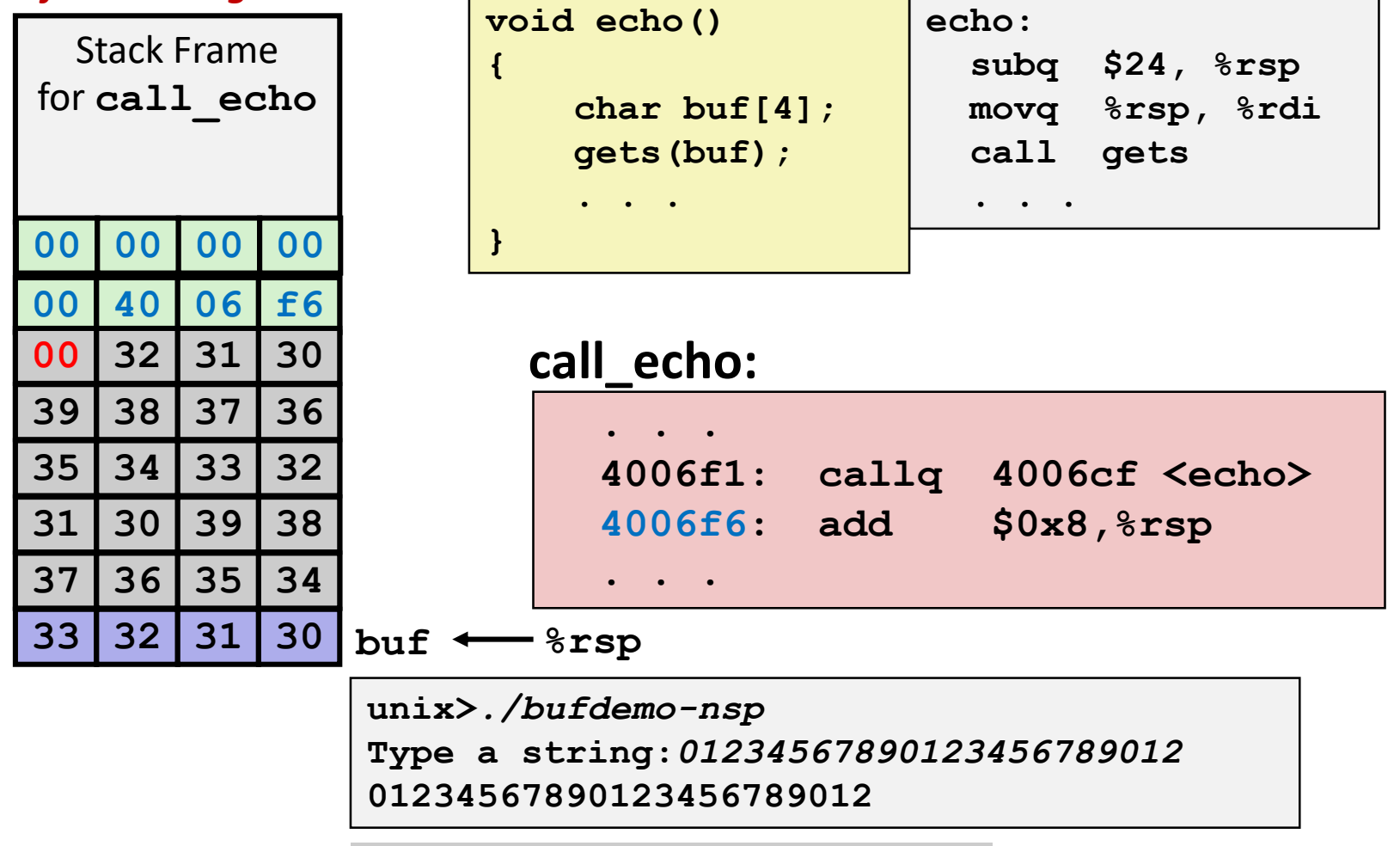

**\\ \01234567890123456789012\0"** 

### **Overflowed buffer, but did not corrupt state**

## **Buffer Overflow Stack Example #2**

*After call to gets*

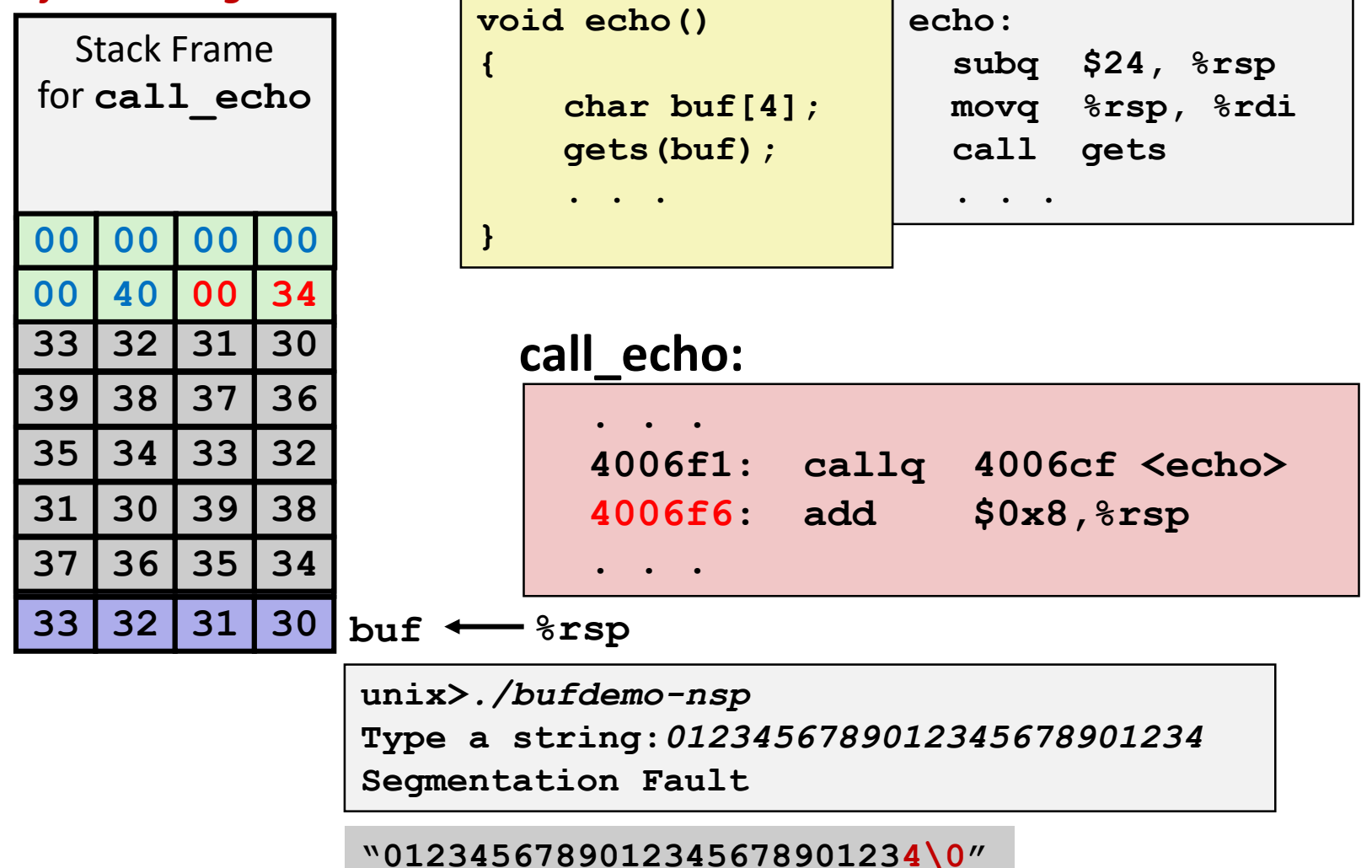

**Overflowed buffer and corrupted return pointer**

## **Buffer Overflow Stack Example #3**

*After call to gets*

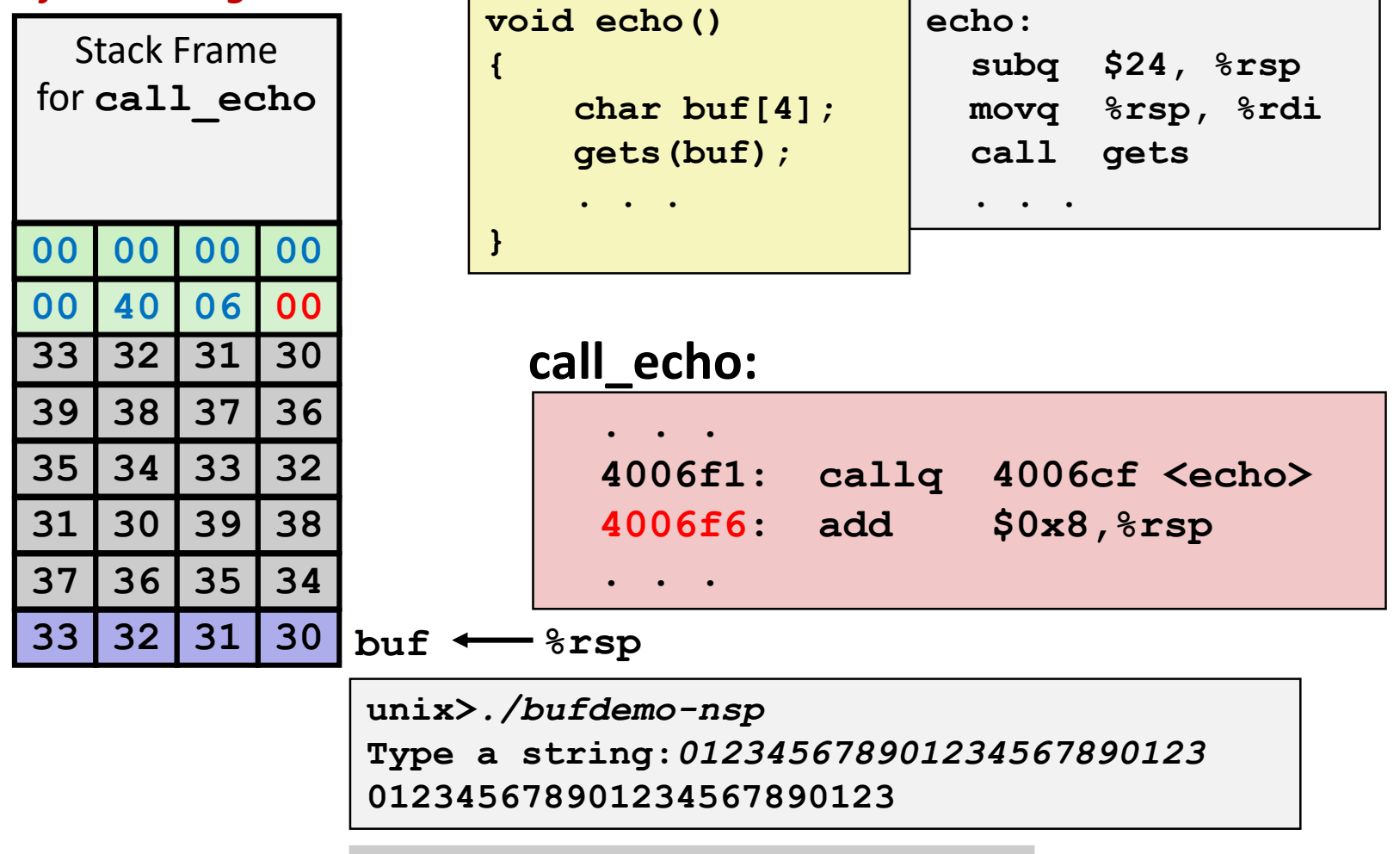

**\\ \012345678901234567890123\0"** 

**Overflowed buffer, corrupted return pointer, but program seems to work!**

## **Buffer Overflow Stack Example #3 Explained**

### *After call to gets*

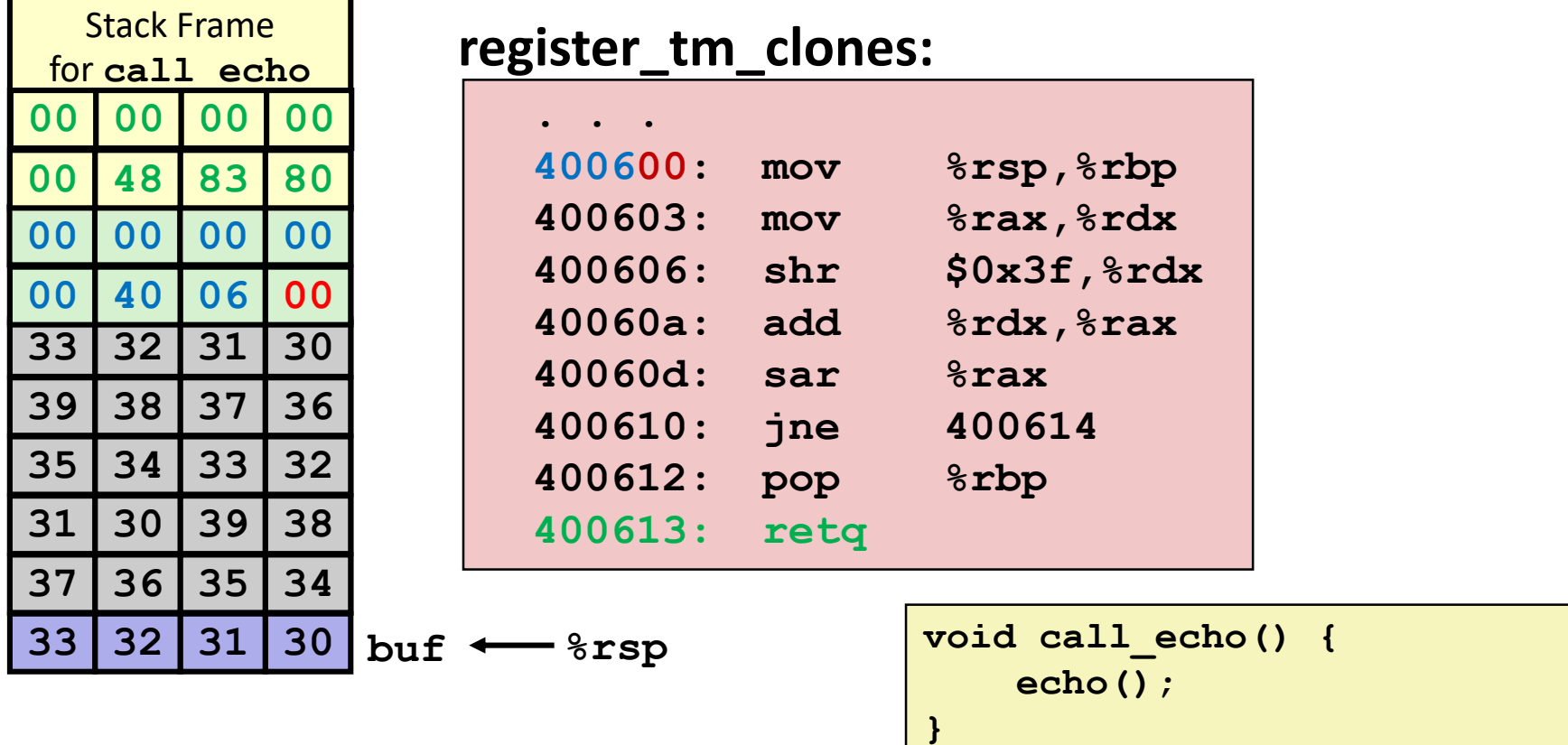

*P Returns '* **to unrelated code** 

**Lots of things happen, without modifying critical state**

**Eventually executes retq back to main <sup>t</sup> call\_echo has no local variables**

## **Stack Smashing Attacks**

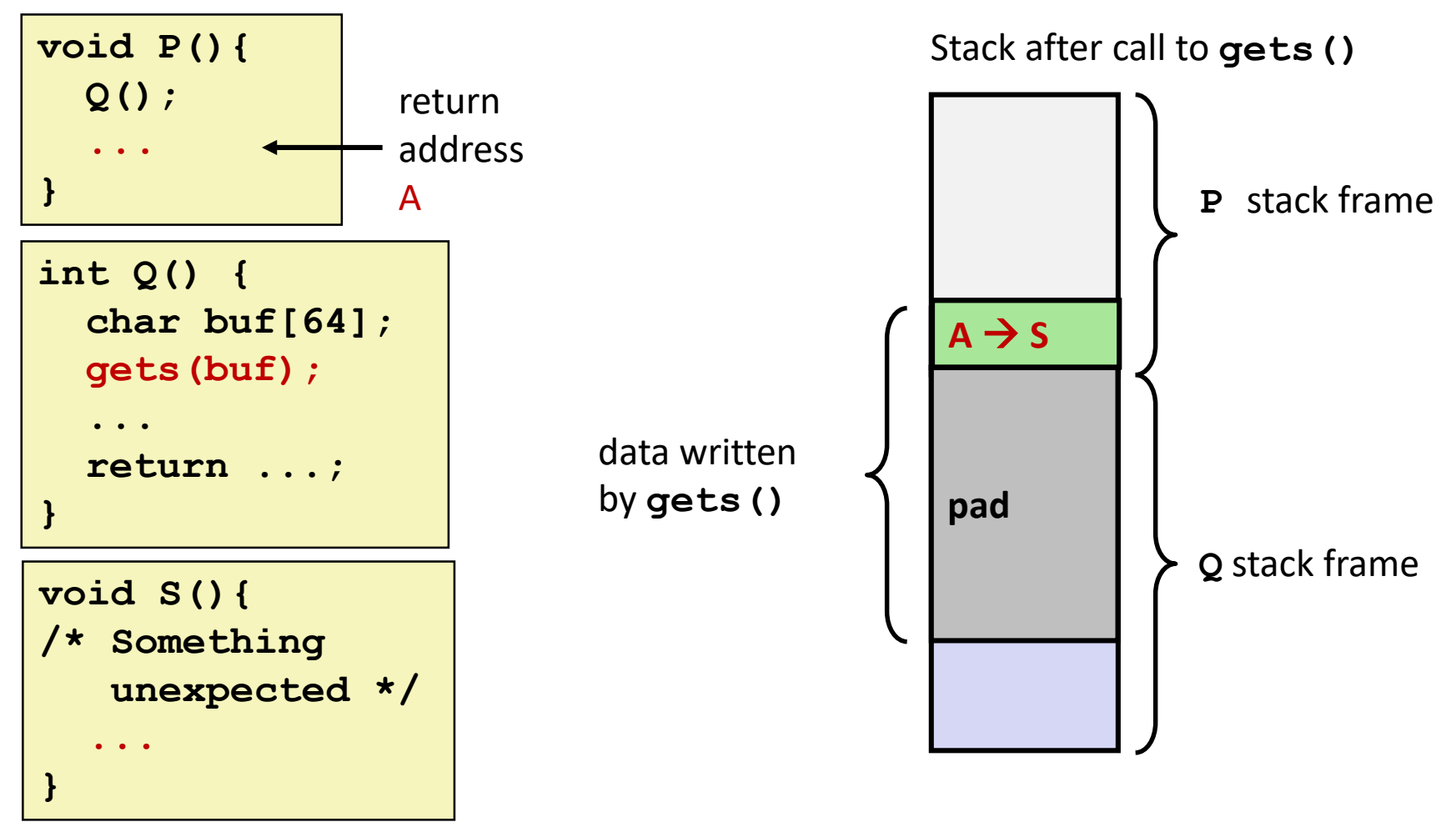

- Overwrite normal return address A with address of some other code S
- When Q executes ret, will jump to other code  $\mathbf{r}$

## **Crafting Smashing String**

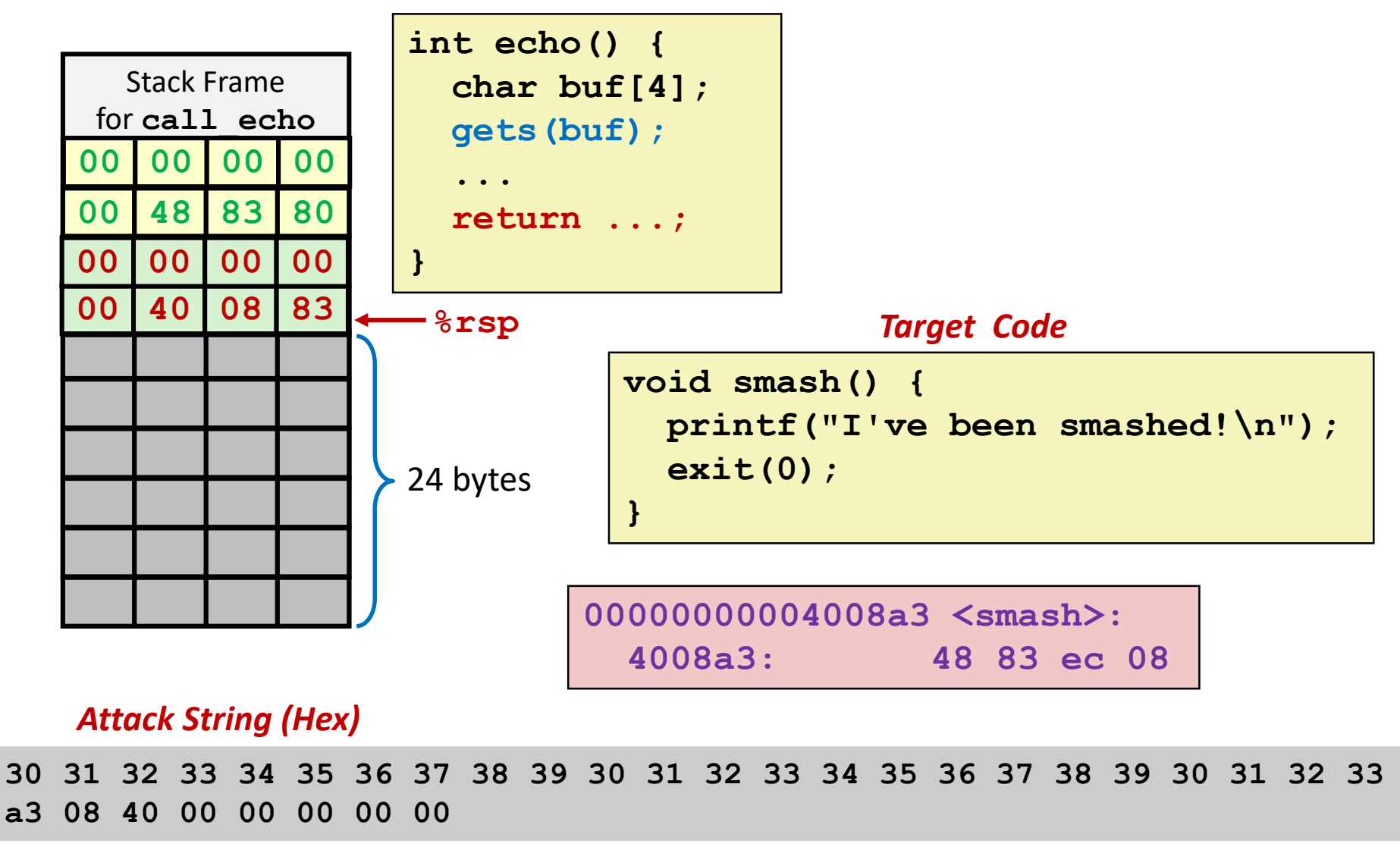

### **Smashing String Effect**

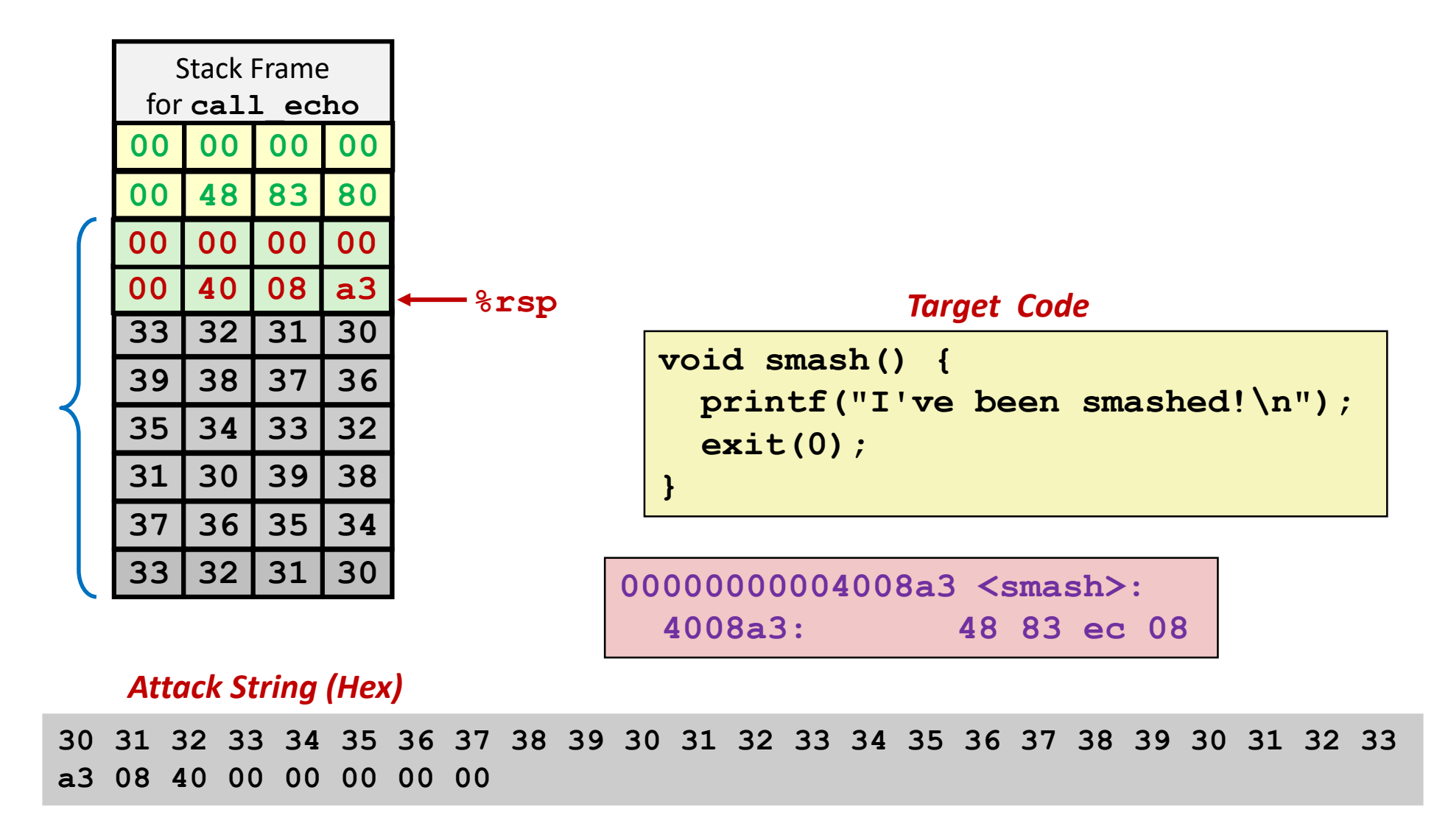

### **Code Injection Attacks**

### Stack after call to **gets()**

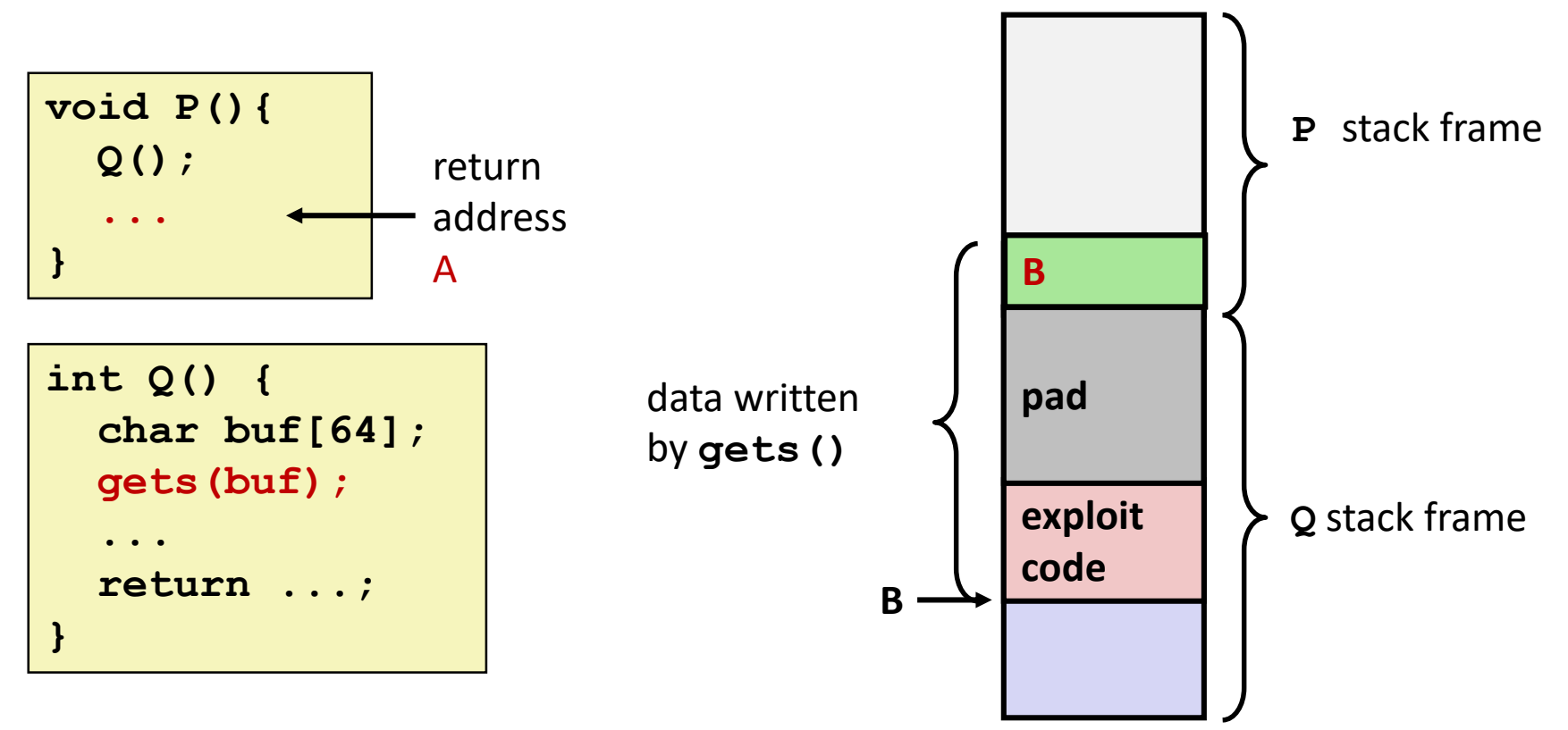

- Ñ**Input string contains byte representation of executable code**
- Ñ**Overwrite return address A with address of buffer B**
- Ñ**When <sup>Q</sup> executes ret, will jump to exploit code**

### **How Does The Attack Code Execute?**

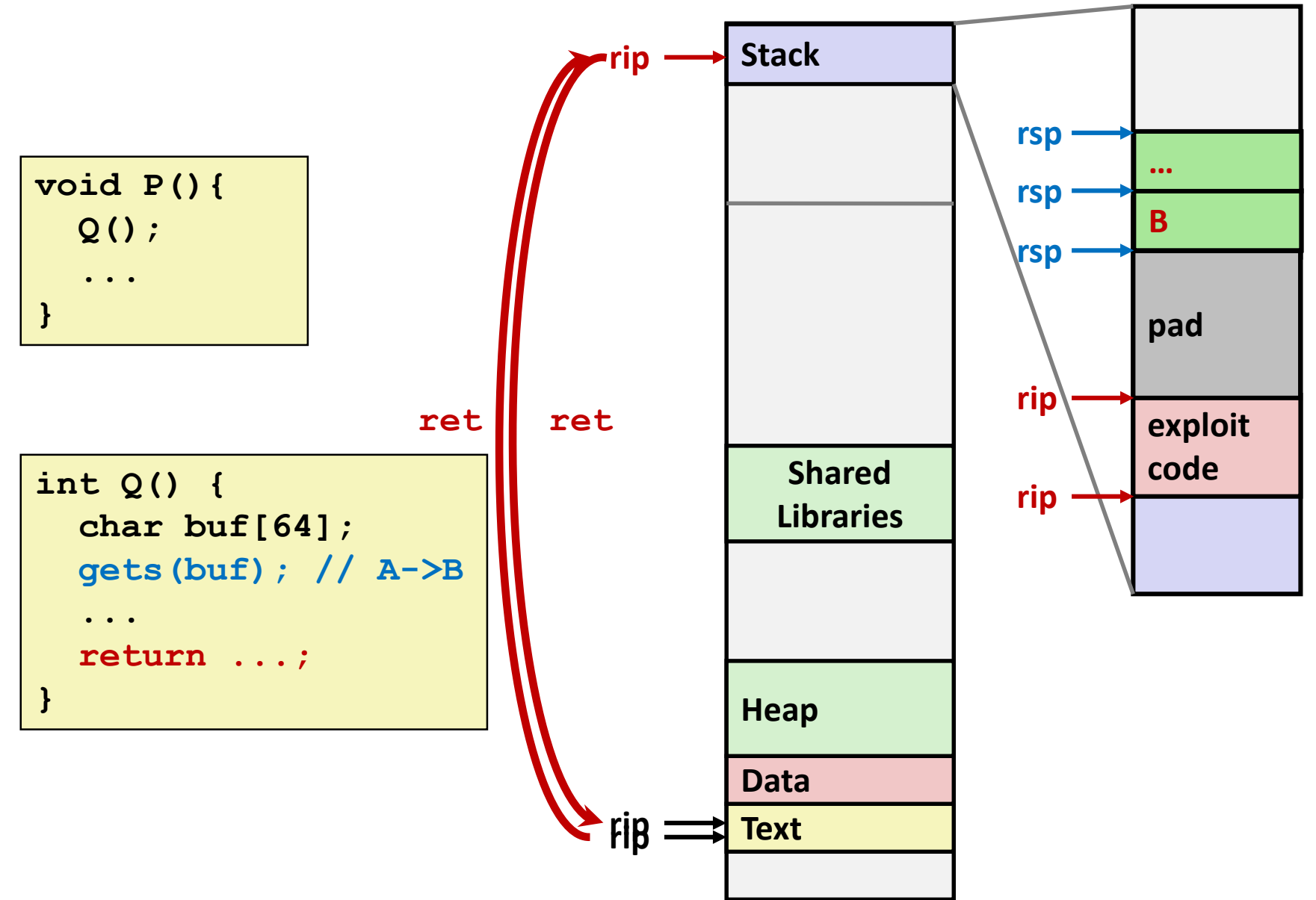

### **What To Do About Buffer Overflow Attacks**

- Avoid overflow vulnerabilities
- **EXAMPLE EMPLOY SYSTEM-level protections**
- **Have compiler use "stack canaries"**

Lets talk about each...

## 1. Avoid Overflow Vulnerabilities in Code (!)

```
/* Echo Line */
void echo()
\left\{ \right.char buf[4]; /* Way too small! */
    fgets (buf, 4, stdin);
    puts (buf) ;
```
### **E** For example, use library routines that limit string lengths

- **Executed** of gets
- strncpy instead of strcpy
- Don't use scanf with %s conversion specification
	- Use fgets to read the string
	- Or use  $8ns$  where n is a suitable integer

### 2. System-Level Protections can help

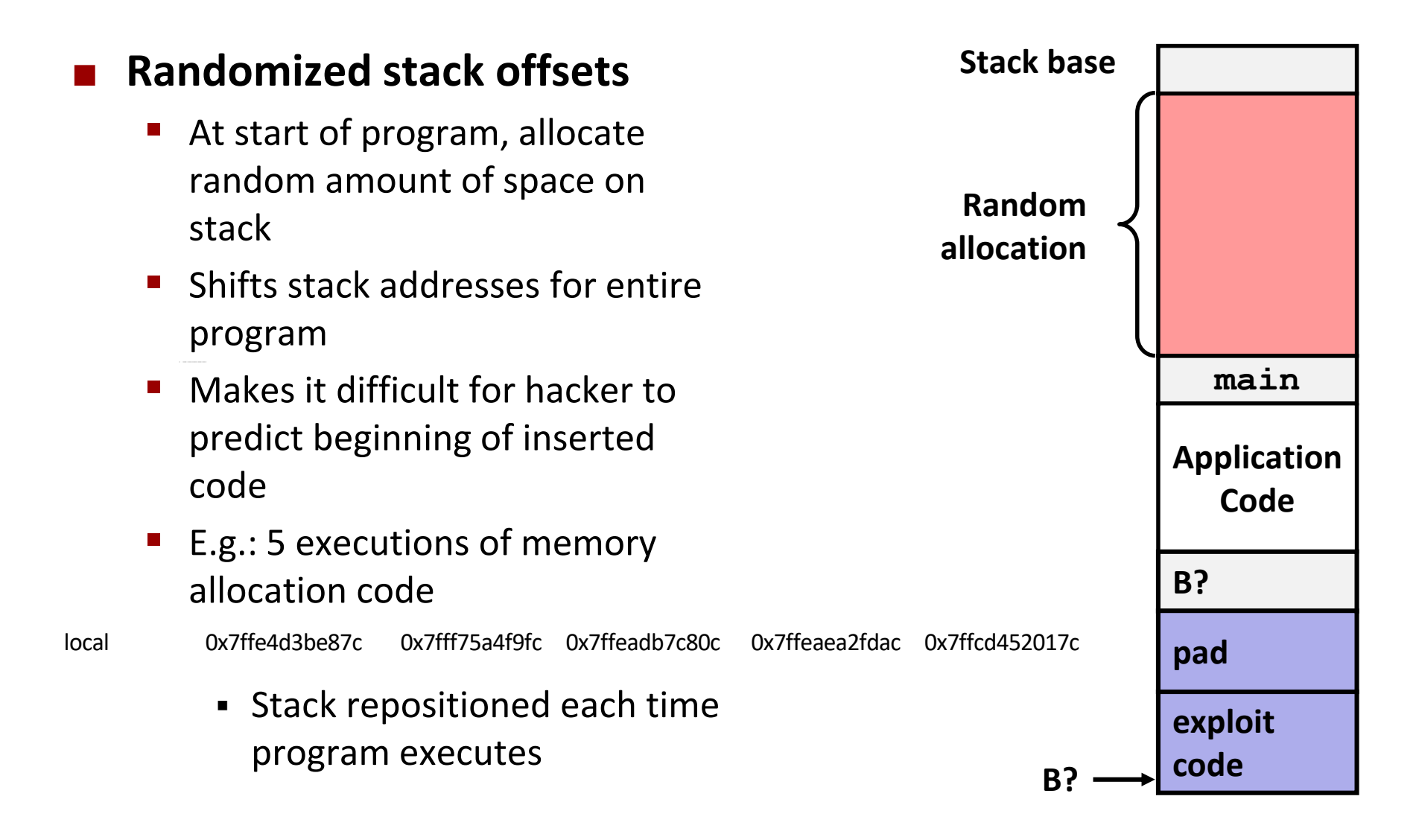

## 2. System-Level Protections can help

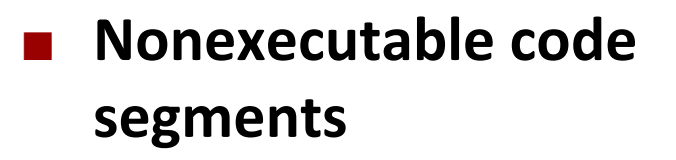

- In traditional x86, can mark  $\mathcal{L}_{\mathcal{A}}$ region of memory as either "read-only" or "writeable"
	- Can execute anything readable
- x86-64 added explicit "execute" permission
- Stack marked as nonexecutable

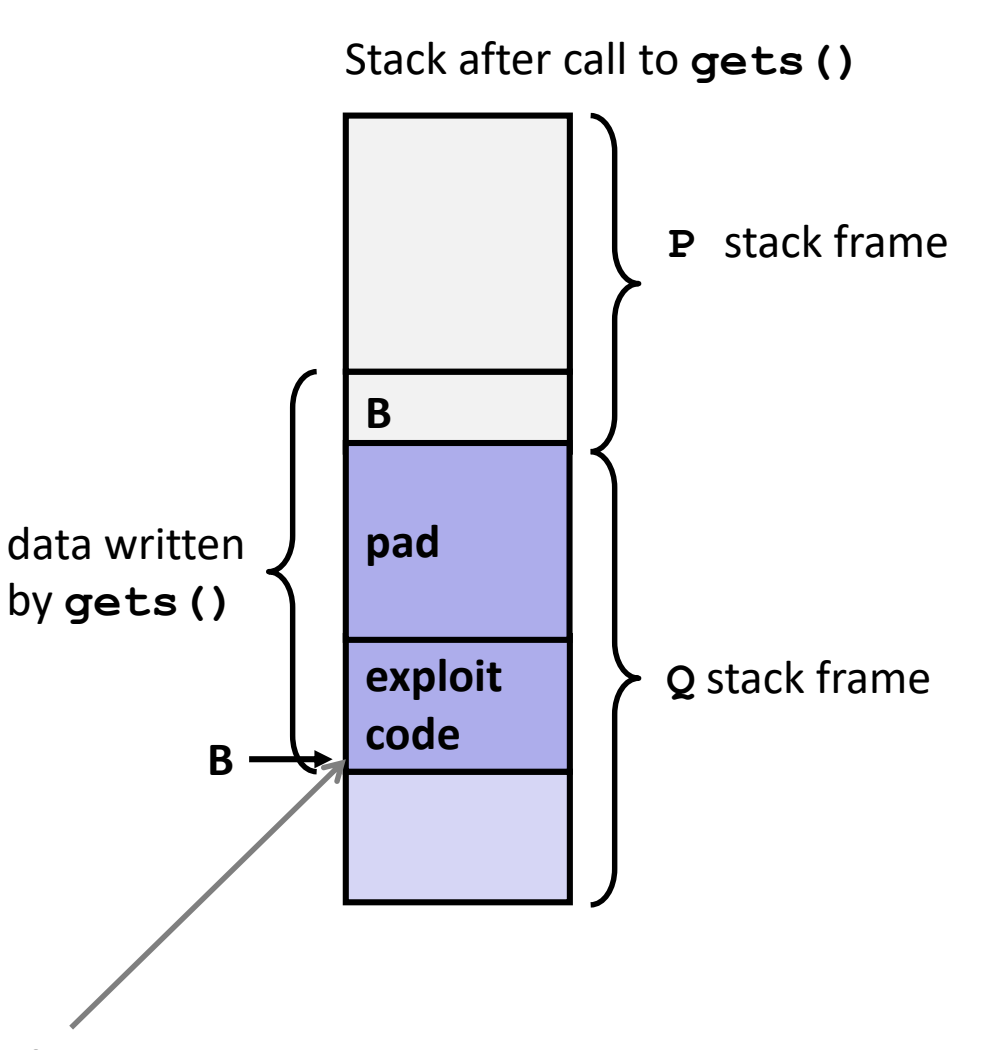

### Any attempt to execute this code will fail

### 3. Stack Canaries can help

### ldea

- Place special value ("canary") on stack just beyond buffer
- Check for corruption before exiting function

### GCC Implementation

- -fstack-protector  $\blacksquare$
- Now the default (disabled earlier)  $\mathcal{L}_{\text{max}}$

```
unix>./bufdemo-sp
Type a string: 0123456
0123456
```

```
unix>./bufdemo-sp
Type a string: 01234567
*** stack smashing detected ***
```
## **Protected Buffer Disassembly**

### **echo:**

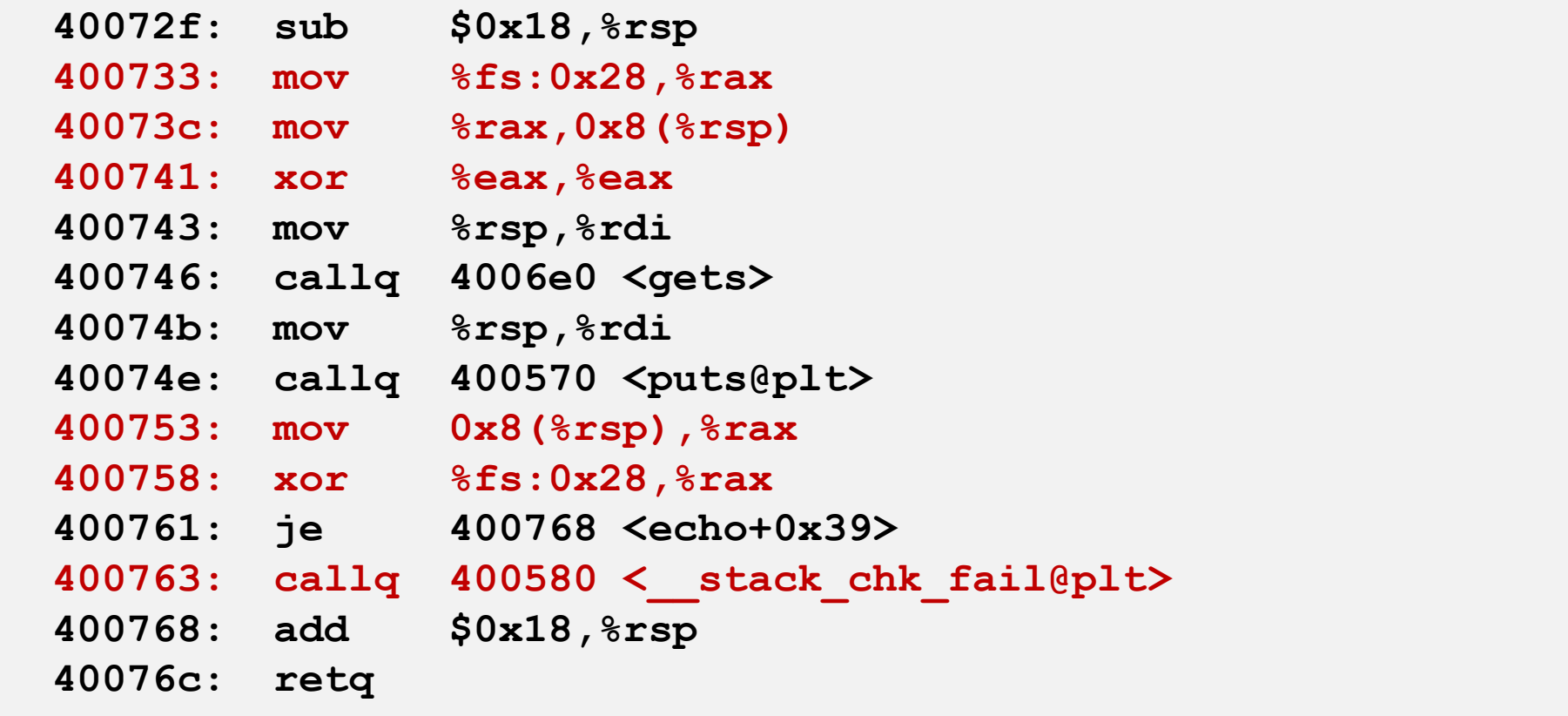

## **Setting Up Canary**

*Before call to gets*

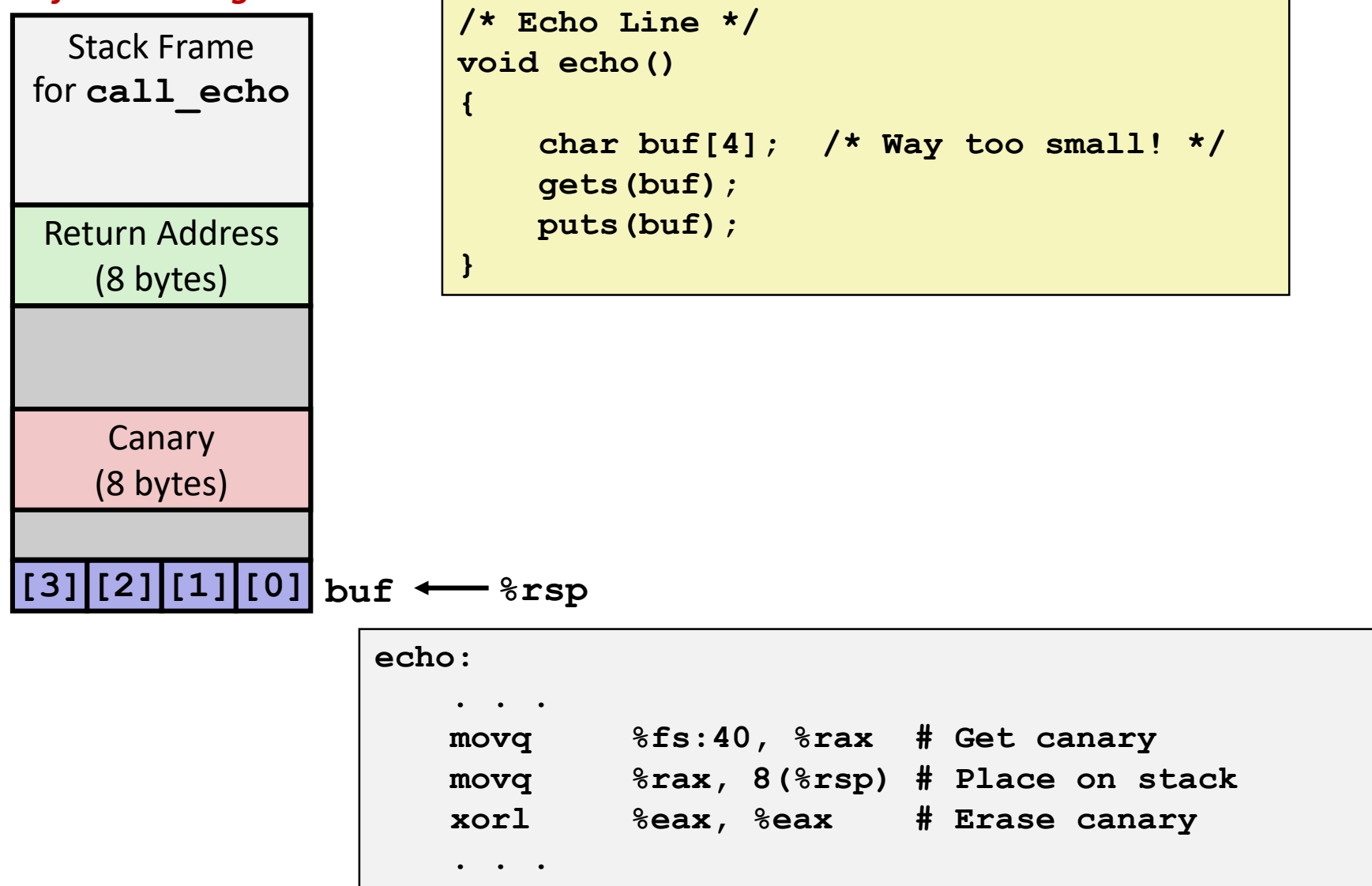

## **Checking Canary**

*After call to gets*

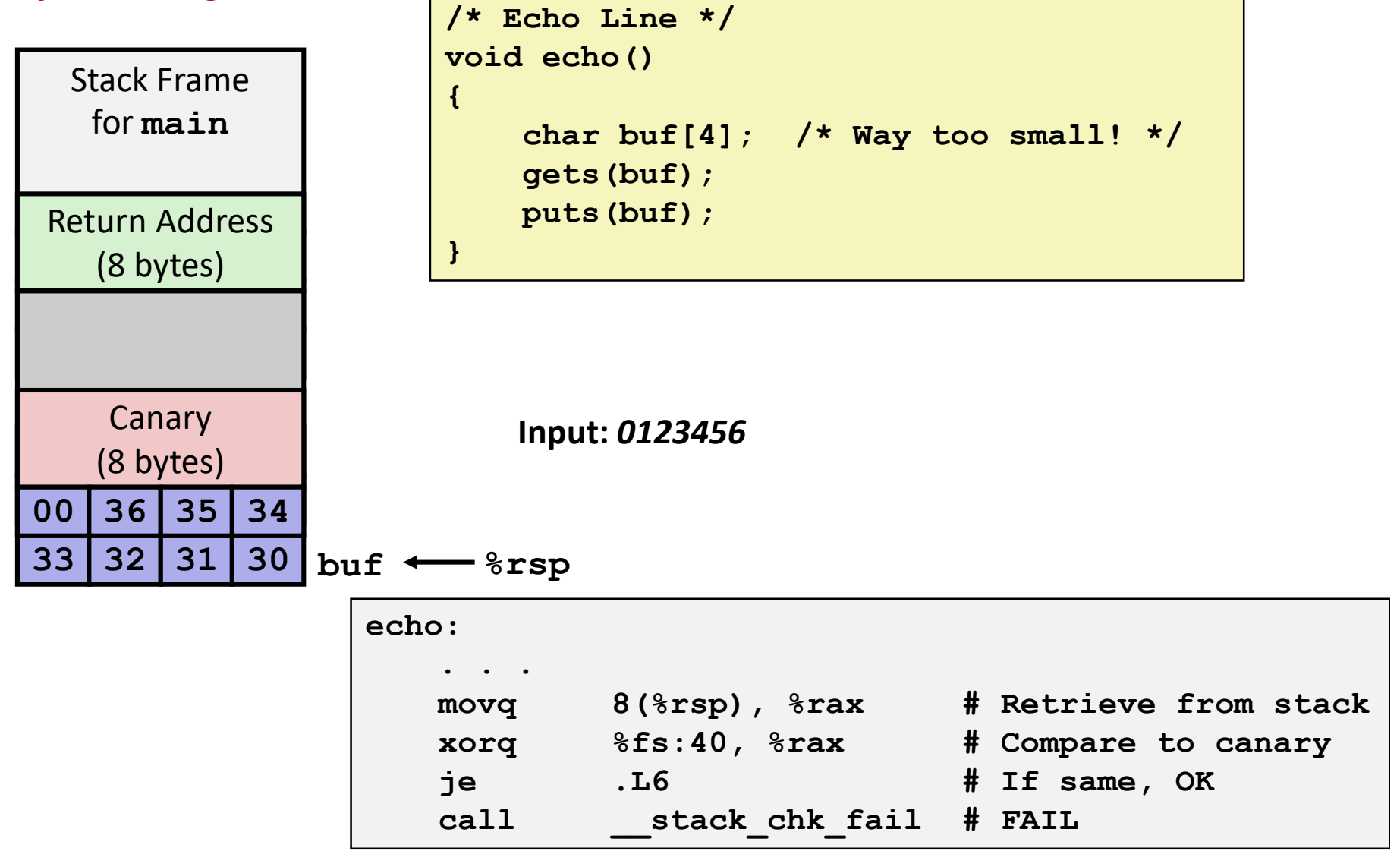

Bryant and O'Hallaron, Computer Systems: A Programmer's Perspective, Third Edition